## **MAT412 BİLGİSAYAR PROGRAMLAMA II BÜTÜNLEME CEVAP ANAHTARI**

**S-1**) Aşağıda verilmiş olan tablodan yararlanarak  $x = 5$  noktasına karşılık gelen y değerini Lineer Enterpolasyon kullanarak hesaplayan ve sonucu ekrana yedi basamak duyarlılıkla yazan bir kod yazınız.

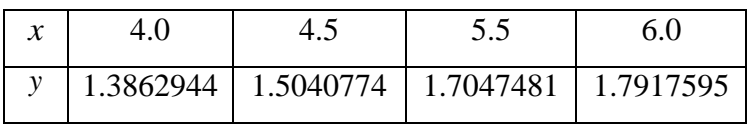

**C-1)**

import math

 $x0=4.5$ 

 $x1=5.5$ 

 $x=5$ 

y0=1.5040774

y1=1.7047481

 $p=(y1-y0)/(x1-x0)$ 

 $y=y0+p*(x-x0)$ 

print('%.7f '%y)

**S-2**)  $\int_{2}^{4} \frac{x}{x}$  $\frac{1}{2}$  $\frac{x}{x-1}$ dx integralini aralığın 8 parçaya bölünmesi durumunda Simpson yöntemi ile hesaplayan ve sonucu ekrana sekiz basamak duyarlılıkla yazan bir kod yazınız.

**C-2)**

import numpy as np,math

```
f=lambda x:x/(x-1)
```
 $i=1$ 

while  $i == 1$ :

n=input('aralık sayısını giriniz...');

 $n=int(n)$ 

if  $n\%2 == 0$ :

a,b= input('sırasıyla a ve b değerlerini'\

' virgül ile ayırarak giriniz:').split(',');

 $a,b=int(a),int(b)$ 

 $h=(b-a)/n$ 

```
f=lambda x: x/(x-1)t1=0for i in np.arange(1,n,2):
   t1 = t1 + f(a + i * h)t2=0for j in np.arange(2,n-1,2):
   t2=t2+f(a+j*h) print('integralin yaklaşık değeri:','%.8f'% ((h/3)*(f(a)+f(b)+4*t1+2*t2)))
i=0 else:
 print('aralık sayısı çift olmalı!')
```

```
 print('aralık sayısını tekrar giriniz...')
```
**S-3**) 5 sin<sup>2</sup>  $x - 8 \cos^5 x = 0$  denkleminin [0.5,1.5] aralığındaki kökünü  $x_0 = 0.5$  başlangıç yaklaşımı,  $m = 11$  ardışık tekrar sayısı ve epsilon =  $10^{-6}$  hata sınırı ile Newton yöntemine göre bulan ve sonucu ekrana 10 basamak duyarlılıkla yazan bir kod yazınız.

**C-3)**

import numpy as np,math

```
x=np.empty(20)
```

```
f=lambda x: 5*math.sin(x)*math.sin(x)-8*mathcolor{red}x)*mathcolor{black}x.*mathcolor{red}x.*mathcolor{black}x.*mathcolor{black}x.*math
```

```
g=lambda x: 10*math.sin(x)*math.cos(x)+30*math.cos(x)*math.sin(x)
```

```
x0,m, epsilon = input('sırasıyla x0,m ve epsilon değerlerini'\
```

```
' virgül ile ayırarak giriniz:').split(',');
```

```
x[0],m,epsilon=float(x[0]),int(m),float(epsilon)
```
print()

 $x[0]=x0$ 

 $i=1$ 

while  $(i < = m)$ :

 $x[i]=x[i-1]-f(x[i-1])/g(x[i-1])$ 

```
if abs(x[i]-x[i-1]) \leq epsilon:
```

```
 print(i,'%.8f'%x[i],'%.10f'%x[i-1],'%.10f'%abs(x[i]-x[i-1]))
```
print()

print(i,'.ci iterasyonda kök değeri','%.10f%x[i])

break

print(i,'%.8f'%x[i],'%.8f'%x[i-1],'%.10f'%abs(x[i]-x[i-1]))

 $i+=1$ 

if i>m:

print(i,'.ci iterasyonda kök bulunamadı')

**S-4**)  $B = |$ 1 2 3 5 3 1 1 1 4 | matrisinin **a)** Transpozunu(devriğini) **b)** küpünü **c)** sinüsünü **d)** logaritmasını aynı program içinde hesaplayan bir kod yazınız **C-4)**

import numpy as np,math B=np.array([[1,5,1],[2,3,1],[3,1,4]]) TRANSPOZ=B.T  $C=np.dot(B,B)$  $KUPU=np.dot(C,B)$ SINUSU=np.sin(B)  $LOGU=np.log(B)$ print(TRANSPOZ) print(KUPU) print(SINUSU) print(LOGU)

> 12.06.2020 Prof. Dr. Vedat Suat ERTÜRK